Your Name Instructor Course name

Date

The standard MLA format is the student's first and last name, followed by the instructor's name, followed by the course name and sections (ex: ENG 101, Section 12345), and the due date written in Day Month Year format (ex: 12 August 2016). This information is double spaced, in 12-point font, and located on the left hand side of the page.

Student Last Name 1

The Header contains your last name, followed by a space and the page number. The font is the same size and style as the rest of your paper. Numbering begins on the first page. This continues throughout your paper.

#### An Interesting and Informative Title is Centered Here

Many professors require students to format written assignments in MLA style. The initial setup is easy: it requires one inch margins on all sides of the page, the student's last name and the page number in the header, identifying information in the name block, and a centered title. Each new paragraph is indented one standard tab, which is .5" from the left margin. There should only be one space after the period at the end of each sentence. There are several requirements to be followed for citing each source used to support the author's research.

The pages following this introduction contain information about how to cite sources that

are used in research papers. Students will encounter many types of sources beyond those that are

listed below, but the basic requirements are explained and examples are given for the more

common reference materials.

Always check with your instructor to determine what is required for your class. For instance, some instructors require different formatting, such as the name of the assignment in the name block.

### **General Formatting:**

- 1. One-inch margins all the way around the paper.
- 2. Times New Roman, 12-point font throughout the paper.
- 3. Double-space the entire paper, including your name information.
- 4. Do not include any extra line breaks in your document.
- 5. Center titles. Place your paper's title after your name information; do not add extra line spaces before or after it.
- 6. Paragraphs are indented using the "Tab" key.
- 7. MLA uses a Works Cited page as the last page(s) of the paper for any outside sources that were consulted for your paper.

| <ul> <li>In-text citations<br/>direct readers to the<br/>Works Cited page.</li> <li>Parenthetical<br/>citations use the last<br/>names of the author</li> </ul>           | In-Text or Parenthetical Citations                                                                                                    |                                                                                                    |
|----------------------------------------------------------------------------------------------------|----------------------------------------------------------------------------------------------------|----------------------------------------------------------------------------------------------------|
| or authors (if two).<br>Sources with 3+<br>authors use the first<br>author's last name.                                                                                   | Susie Student 1<br>Professor McGonagall                                                                                                    |                                                                                                    |
| • If no author, use the first 1-2 words of the source's title.                                                                                                    | ENG 102-00                                                                                                    | The author's                                                                                                 |
| <ul> <li>The parenthetical<br/>citation should also<br/>include page</li> </ul>                                                                                           | 4 November 2014<br>The Silent Killer                                                                                                    | name is<br>mentioned in the<br>sentence, so it is                                                            |
| numbers if available.                                                                                                    | In his book Children with Disabilities, Mark. L. Batshaw                                                                                                    | not included in parenthetical                                                                                |
|                                                                                                    | suggests that smoking can have psychological effects on people who are                                                                                                    | citation.                                                                                                    |
| A period goes<br><i>after</i> the<br>citation, not<br>before.                                                                                                    | unable to break the habit (147). However, what many do not realize is that, "The effects of long-term smoking are not always physical"                                                                                                    | Basic citation:<br>(Author page<br>number), no comma                                                         |
|                                                                                                    | (Batshaw 149). It is important to understand that smoking results in                                                                                                    | in between                                                                                                   |
| This is name of the<br>website where the<br>information was found,<br>not the article title, so the<br>quotation still needs a<br>citation at the end of the<br>sentence. | physical <i>and</i> psychological repercussions. According to <i>Medical News</i><br><i>Today</i> , "About 87% of lung cancers are related to smoking and inhaling<br>the carcinogens in tobacco smoke" ("Lung Cancer"). Therefore, we<br>cannot ignore the physical causes of smoking altogether. | This is an online<br>source with no<br>page, paragraph, or<br>line numbers, so<br>these are not<br>included. |
| This source has an<br>author, so the first<br>word of the Works<br>Cited entry is the                                                                                     | If a source has no autho<br>information in the Work<br>the article title, so the fi<br>title is included in the pr<br>citation.                                                                                                    | cs Cited entry is<br>rst word of the                                                                         |
| author's last name.                                                                                                    | Student 2                                                                                                    | 7                                                                                                    |
|                                                                                                    | Works Cited                                                                                                    |                                                                                                    |
| This source does not<br>have an author, so<br>the Works Cited<br>entry begins with                                                                                        | <ul> <li>Batshaw, Mark L. <i>Children with Disabilities</i>. Paul H. Brookes</li> <li>Publishing, 1997.</li> <li>"Lung Cancer Causes." <i>Medical News Today</i>. <i>MediLexicon</i></li> </ul>                                                                                                    |                                                                                                    |
| the title of the work.                                                                                                    | International, www.medicalnewstoday.com/info/lungcancer.                                                                                                    |                                                                                                    |

| What if                                                                                                    | Explanation                                                                                                    | Example                                                                                                    |
|----------------------------------------------------------------------------------------------------|----------------------------------------------------------------------------------------------------|----------------------------------------------------------------------------------------------------|
| What if I mention<br>the author's name in the<br>sentence?                                                    | Include only the page number in the parenthetical citation.                                                                                                    | Batshaw explains, "The effects of long-term smoking are not always physical" (149).                                                                                                    |
| What if I mention the title<br>of the source in my sentence?                                                  | If the source has an author, give<br>the author's name and page<br>number (if available) in the<br>parenthetical citation, because the<br>author is the first word of the<br>Works Cited entry, not the title. If<br>the source has no author, just<br>include the page number in the<br>parenthetical citation. | In the book <i>Children with Disabilities</i> , the<br>author explains, "The effects of long-term<br>smoking are not always physical" (Batshaw<br>149).<br>If the article title is long and interrupts the flow<br>of the sentence, consider using a parenthetical<br>citation instead. |
| What if I mention the author<br>and the page number in the<br>sentence?                                       | Avoid doing this. MLA Handbook<br>8 <sup>th</sup> edition explains this interrupts<br>the sentence.                                                                                                    | NO $\rightarrow$ On p. 149, Batshaw states that "the effects of long-term smoking are not always physical."                                                                                                    |
| What if I do not use a direct<br>quotation? I paraphrased or<br>summarized the information<br>from my source. | Always give credit to the source<br>that was used when paraphrasing<br>or summarizing information by<br>using a parenthetical citation.                                                                                                    | People who smoke suffer effects for a long time,<br>but those effects may not always be physical<br>(Batshaw 149).                                                                                                    |
| What if there is no author for my source?                                                                     | <ul> <li>Use the first word of the title (or first 1-2 words if the first word is non-specific or shared with another source).</li> <li>Underline or italicize for books or websites.</li> <li>Use quotation marks for articles.</li> </ul>                                                                      | Smoking in public should be banned since every<br>year "50,000 people die from secondhand<br>smoke" ("Lung").<br>The ellipsis used in the example above indicates<br>that words were left out of the quote.                                                                             |
| What if my source has two authors?                                                                            | List the last names of the authors separated by the word "and."                                                                                                    | The authors explain, "The effects of long-term<br>smoking are not always physical" (Batshaw,<br>Bishop and Cook 149).                                                                                                    |
| What if my source has more than two authors?                                                                  | List the last name of the first<br>author alphabetically and the<br>words "et al."                                                                                                    | The authors explain, "The effects of long-term smoking are not always physical" (Batshaw et al. 149).                                                                                                    |
| What if I used an internet site with no page numbers?                                                         | Use section numbers or paragraph<br>numbers <b>but only if they are</b><br><b>indicated on the site</b> . If none are<br>used in the source, do not use any<br>numbers in the parenthetical<br>citation.                                                                                                    | The author stated, "The effects of long-term<br>smoking are not always physical"<br>("Lung" sec. 4). <b>OR</b> ("Lung" par. 2). <b>OR</b><br>("Lung")                                                                                                    |
| What if I used an e-book? What do I give as the page number?                                                  | Numbering for the same e-book<br>may vary based on device format.<br>Use only numbers that will be the<br>same across formats, such as<br>chapters.                                                                                                    | Batshaw also explains, "The effects of long-term smoking are not always physical" (ch. 2).                                                                                                    |
| What if I have two works by the same author?                                                                  | List the author's last name, the first<br>word of the title, and the page<br>number.                                                                                                    | If title is a book<br>(Batshaw, <i>Children</i> 149).<br>If title is an article                                                                                                    |

(Batshaw, "Living" 2).

### In-Text Citation "What If?"

### **MLA Works Cited Page Example**

Student Last Name and page #

#### Works Cited

Batshaw, Mark L. Children with Disabilities. Paul H. Brookes Publishing, 1997.

"Do Violent Video Games Contribute to Youth Violence?" ProCon.org, 6 Oct. 2014,

http://videogames.procon.org/view.answers.reader-comments.php?questionID=1608

Grodal, Torben. "Video Games and the Pleasures of Control." Media Entertainment: The

Psychology of Its Appeal, edited by Dolf Zillmann and Peter Vorderer,

Lawrence Erlbaum Associates, 2000, pp. 197-213.

Hansen, Mark B.N. New Philosophy for New Media. MIT P, 2004.

MLA Handbook. The Modern Language Association of America, eighth edition, 2016.

Onarheim, Kristine H., et al. "Economic Benefits of Investing in Women's Health: A Systematic Review." *PloS ONE*, 30 Mar. 2016, vol. 11, no. 3, doi:10.37/journal.pone.0150120.

Wolchik, Sara A. "Adolescent Drug Abuse." *American Psychological Bulletin*, vol.123, no. 6, 2001, pp.786-92. *Academic Search Premier* 

Sources are alphabetized by first word in citation, either the author's last name or the title if no author.

### **MLA Works Cited Page Example**

### Works Cited

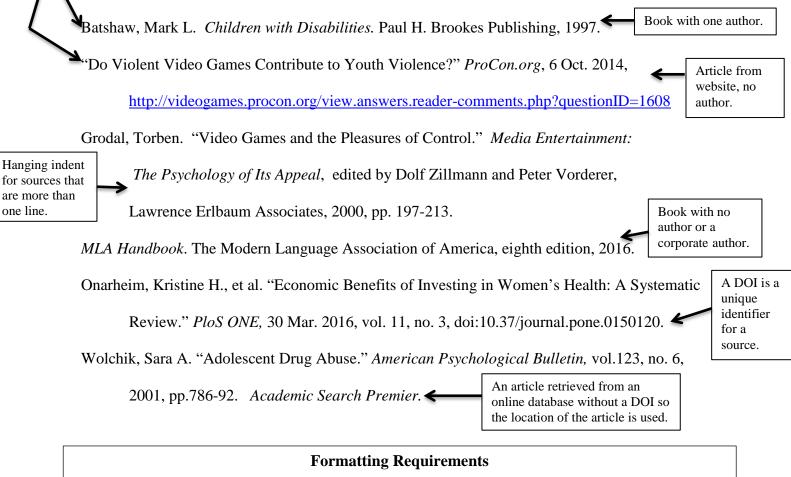

- The title Works Cited (not References or Bibliography) is centered, and the first letter of each word is usually capitalized; review the rules for using title case. If only one source is cited, the title should be Work Cited.
- The contents are arranged alphabetically by the first item in the source, such as the author's last name or the title of a work with no author. If the first letters of multiple sources are the same, consider the following letters: Abate comes before Abbot. Readers should be able to scan down the left-hand side of the citation list and easily identify the sources cited in the text.
- The Works Cited page is double-spaced. Do not add extra space between citations.
- Citations longer than one line use a hanging indent: the first line of the citation starts at the margin, but the second and any subsequent lines are indented one tab space (.5"). HINT: If pressing Tab causes the whole citation to indent, click undo. Then, place the cursor at the front of the line to be indented, hit Backspace, then Enter, then Tab. OR: Go to Paragraph on the Home tab, choose Special, Hanging indent, .5" and click the box with the notation: "Don't add space between paragraphs of the same style." This function will automatically format the sources so no tabbing is required.

# Works Cited Content Template

used in the citatic тЪ notuotic

| The punctuation after each category in column 1 is the punctuation used in the citation. |                                                                                                    |  |  |
|------------------------------------------------------------------------------------------|----------------------------------------------------------------------------------------------------|--|--|
| Author.                                                                                  | Usually the person who wrote the material cited; however, it could be an editor<br>or a translator if that is more appropriate for citing the source. As an example,<br>this would be the first item listed if the translator is the primary citation: Smith,<br>Jane L., translator.                                                                                                    |  |  |
| Title of source.                                                                         | Italicize (generally preferred) or underline book, album, film, or magazine titles;<br>use quotation marks to indicate article titles, short stories, songs, poems, TV<br>program episodes—anything that would be a part of a larger whole.                                                                                                    |  |  |
| Title of container,                                                                      | The container is where the source was found; it could be a website, an<br>anthology, a newspaper, a television series, or a database (which is likely a<br>secondary container). If an article in a journal is found in a database such as<br>JSTOR, the citation will include two containers.                                                                                                    |  |  |
| Other contributors,                                                                      | This information includes editors and translators; it may or may not be used.                                                                                                    |  |  |
| Version,                                                                                 | Include this information if the source indicates that it is a version of a work that<br>has been released in more than one form. Another word to be aware of here is<br>edition (revised edition, second edition, expanded, revised, etc.)                                                                                                    |  |  |
| Number,                                                                                  | This represents a source that contains more than one volume. Journals and magazines may use volume and/or issue numbers, such as vol. 2, no. 12, or no. 12; television shows, for instance, would be noted by season and episode: season 2, episode 12.                                                                                                    |  |  |
| Publisher,                                                                               | The publisher produces the material and makes it available to users. Publishing information for books is usually found on the title page or on the copyright page. Website publishers are often found in a copyright notice on the home page or on a page that gives information about the site. Leave out business words such as Company (Co.), Corporation (Corp.), or Limited (Ltd.). Use U for University and P instead of Press for academic presses: Ohio UP instead of Ohio University Press. Leave out if there is no publisher, the source is a periodical, the work is published by the author or editor, the name of the Web site is the same as the publisher, or it is found on YouTube or in an archive such as JSTOR (which is a container). |  |  |
| Publication date,                                                                        | Use the date specific to the source used; the specific date of an online article or other Web-based source should be listed as day-month-year: 16 July 2016 (abbreviate the month if its name is longer than four letters: 16 Aug. 2016). The year only is sufficient for books.                                                                                                    |  |  |
| Location.                                                                                | The location in print sources is indicated by a page (p.1) or range of pages (pp. 110-15). The location of an online source is either the URL or the DOI if it is available.                                                                                                    |  |  |

| Print                       | Tips and Suggestions:                                                                                                    |                                                                                                    |
|-----------------------------|----------------------------------------------------------------------------------------------------|----------------------------------------------------------------------------------------------------|
| Print<br>Sources            | <ul> <li>Tips and Suggestions:</li> <li>These are sources found in print<br/>form (like a book from the library<br/>or a magazine or journal found on<br/>a shelf).</li> <li>Publication information for books<br/>(such as the publisher) is usually<br/>found on the title page or the<br/>copyright page</li> <li>The city of publication may be<br/>included if it is important for the<br/>reader to know, such as a book<br/>published in more than one country<br/>with differing languages.</li> </ul> | Use whatever information is available to allow readers to<br>most easily identify the cited sources, keeping the following<br>core elements in mind:<br>• Author<br>• Title of source (book title)<br>• Title of container<br>• Other contributors<br>• Version (volume or edition)<br>• Number<br>• Publisher<br>• Publisher<br>• Location (page numbers, etc.)<br>Not every source will have every core element. |
| Type of                     | MLA Format                                                                                                    | Example                                                                                                    |
| Source                      |                                                                                                    |                                                                                                    |
| Book with                   | Author last name, first name middle initial.                                                                                                    | Alverez, Andrew T. The Savage God: A Study of Suicide.                                                                                                    |
| <b>One Author</b>           | Title of Book. Publisher, year.                                                                                                    | Penguin, 1976.                                                                                                    |
| Book with<br>Two Authors    | Author last name, first name middle initial,<br>author first name middle initial last name.<br><i>Title of Book</i> . Publisher, year.                                                                                                    | Natarajen, Rupert J. and Robert Chaturvedi. <i>Geology of</i><br><i>the Indian Ocean</i> . Random House, 1982.                                                                                                    |
| Book with                   | Author last name, first name, et al. Title of                                                                                                    | Jones, Samuel J., et al. Unholy Semantics. Allen &                                                                                                    |
| More than                   | Book. Publisher, year.                                                                                                    | Bacon, 2006.                                                                                                    |
| <b>Two Authors</b>          |                                                                                                    |                                                                                                    |
| Book with                   | Last Name, first name, middle initial,                                                                                                    | Meyer, Mark A., editor. Why Murder? Wiley, 1996.                                                                                                    |
| Editor                      | editor. Title of Book. Publisher, year.                                                                                                    | Use the same format for a translator.                                                                                                    |
| Print<br>Journal<br>Article | Author last name, first name middle initial.<br>"Article Title." <i>Journal Title</i> , vol. #,<br>issue #, month (if applicable), year, page<br>(p.) or pages (pp.).                                                                                                    | <ul><li>Wolchik, Sara A. "Adolescent Drug Abuse." <i>American</i><br/><i>Psychological Bulletin</i>, vol. 123, no.6, 2001, pp.786-92.</li><li>Note: abbreviate the names of months that are longer than four letters.</li></ul>                                                                                                    |

## **MLA Works Cited Examples**

|              | Tips and Suggestions:                                  |                                                                    |
|--------------|--------------------------------------------------------|--------------------------------------------------------------------|
|              | <ul> <li>MLA format now includes the URL in</li> </ul> | Online sources use the same core elements and may have             |
|              | citations in the location position. A                  | more than one container that must be included:                     |
|              | DOI is preferable if one is available.                 | • Author                                                           |
|              | URLs may be left out if the professor                  | • Title of source                                                  |
|              | does not wish to have them included in                 | • Title of container (journal, website, etc.)                      |
|              | the citations.                                         | • Other contributors (editors, translators, etc.)                  |
|              | • Date of publication is the date the                  | Version                                                            |
| Online       | author or organization posted the work                 | • Number (issue)                                                   |
| Sources      | online. Date of access is the date the                 | • Publisher*                                                       |
|              | resource was found; if no publisher                    | Publication date                                                   |
|              | information is available, include the                  | • Location (website, etc.)                                         |
|              | date of access.                                        | Not every source will have every core element. Repeat              |
|              | • Do not include paragraph or page                     | elements three through nine (container through location) if        |
|              | numbers if they do not exist in the                    | there is more than one container for a source.                     |
|              | source.                                                | *The publisher may be omitted for periodicals (journal,            |
|              |                                                        | magazine, newspaper) and websites that are hosts for user          |
|              |                                                        | content like YouTube or WordPress                                  |
|              | Author last name, first name middle initial.           | Carr, Adam. Abnormal Psychology. Taylor & Francis e-               |
| E-book       | Title of Book. Publisher, Year, Title of               | Library, 2004, eBrary.                                             |
|              | Website, URL or DOI                                    |                                                                    |
| Journal      | Author last name, first name middle initial.           | Wolchik, Sara A. "Adolescent Drug Abuse." American                 |
| Article from | "Title of Article." Title of Journal, vol.             | Psychological Bulletin, vol.123, no. 6, 2001, pp.786-92.           |
| an Online    | #, Issue #, Year, pages. Database Title.               | Academic Search Premier.                                           |
| Database     |                                                        |                                                                    |
|              | Author last name, first name middle initial.           | Gross, Jane. "Growing Older, Not Happier." The New York            |
| Website      | "Article Title." Website Title, Publisher              | Times, 19 Jan. 2015, http://www.nytimes.com/2015/                  |
| Article with | or Site Sponsor, Date of Publication.                  | 01/20/science/donald-halls-frank-collection-of-essays-             |
| Author       | *URL optional but often included                       | about-growing-older-not-better.html?ref=topics&_r=0                |
|              |                                                        | *Publisher omitted because source is from a newspaper              |
| Website      | "Title of Article." <i>Title of Website</i> .          | "What Are Sleep Deprivation and Deficiency." National              |
| Article With | Publisher, Date of Publication.                        | Heart, Blood, and Lung Institute, National Institutes of           |
| No Author    | *URL is optional, but often included                   | Health, 22 Feb. 2012, http://www.nhlbi.nih.gov/health/             |
|              |                                                        | health-topics/topics/sdd                                           |
| YouTube      | Author's name or username. "Title of                   | Veritasium. "10 Facts About Great White." <i>YouTube</i> , 17 Oct. |
| Video        | Video." Website Title, date posted, URL.               | 2013, www.youtube.com/watch?v=F69uqDIhr60.                         |
|              |                                                        |                                                                    |

### Resources

The materials in this guide were developed using the *MLA Handbook*, Eighth Edition, published by the Modern Language Association of America, 2016.

For additional information, consult the following resources:

- > The *MLA Style Center*, developed by the MLA, at https://style.mla.org
- > *MLA Handbook*, eighth edition, in the library
- > The library's MLA help guide at <u>www.estrellamountain.edu/library/citations</u>
- > The *Online Writing Lab* for Purdue University at

https://owl.english.purdue.edu/owl/resource/747/01/.

NOTE: Be careful about using online citation websites like easybib.com or citationmachine.net or the Microsoft Word References tab. Sometimes these tools create correct citations, but more often the citations are incorrect. These can be a good starting place, but always compare each citation to a correct example citation like the ones in this guide.